# Содержание (сводка)

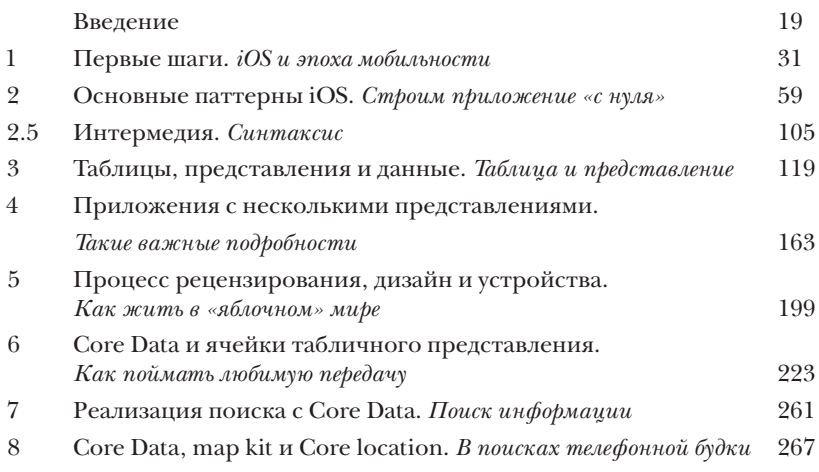

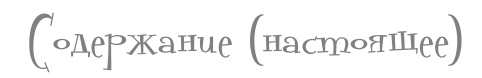

## **Введение**

#### **Ваш мозг думает о разработке приложений для iOS.**

Вы сидите за книгой и пытаетесь что-нибудь выучить, но ваш мозг считает, что вся эта писанина не нужна. Ваш мозг говорит: «Выгляни в окно! На свете есть более важные вещи, например сноуборд». Как заставить мозг думать, что ваша жизнь действительно зависит от умения разрабатывать приложения для iPhone и iPad?

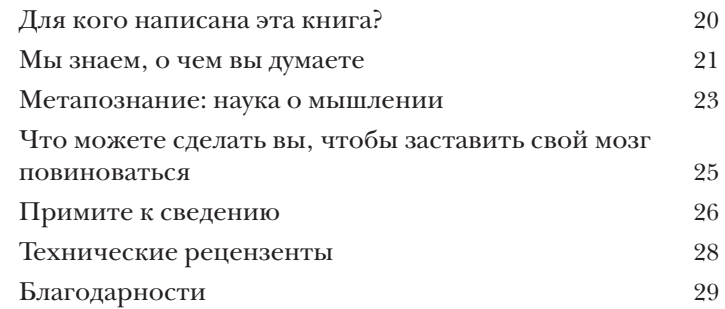

первые шаги

### iOS и эпоха мобильности

С появлением iPhone мир изменился. Когда Стив Джобс произнес эту фразу при выпуске iPhone, мало кто ему поверил. Прошло шесть лет, и устройства iPhone и iPad используются в бизнесе и медицине, а на платформе App Store работает множество программистов - от талантливых одиночек до известных фирм. Apple предоставляет программное обеспечение, мы поможем вам знаниями - от вас потребуется лишь энтузиазм.

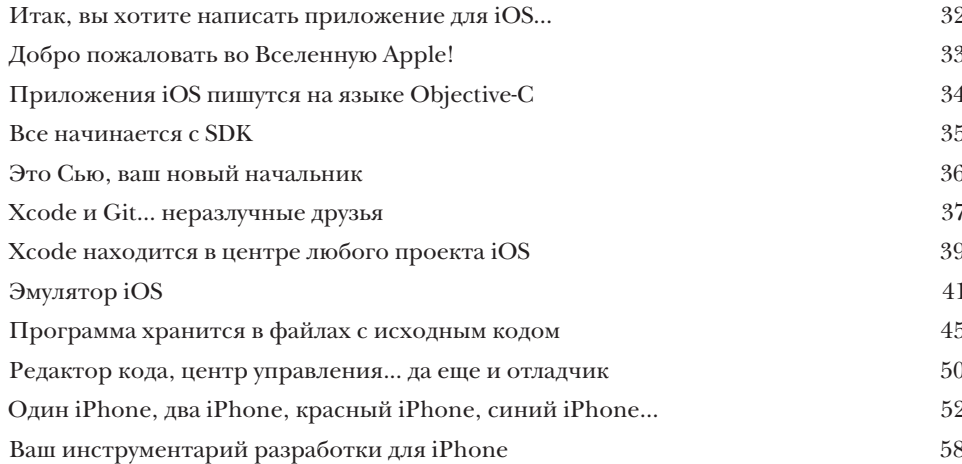

основные паттерны  $\mathrm{i}\!\!\left(\!\int\!\!\!\!\!\!\!\!\!\int\right)$ 

### Строим приложение «с нуля»

Итак, первое знакомство состоялось; теперь пришло время Начать все заново. Вероятно, вы уже примерно представляете, с какими инструментами вам предстоит работать и как устроена среда Xcode. Пора изучить проблему более основательно и построить собственный проект. Как создать проект iOS, как связаны друг с другом компоненты приложений, на какие схемы взаимодействий следует ориентироваться? Вы это скоро узнаете - а пока переверните страницу...

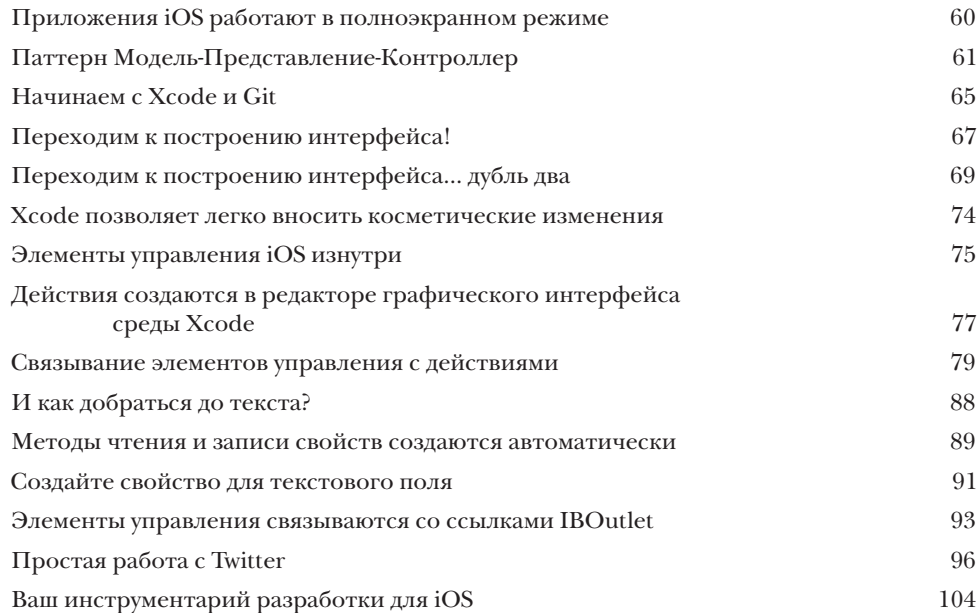

**Синтаксис**<br>**Синтаксис** Пора заняться **Пора заняться мелочами.** Мы написали пару приложений и более или менее разобрались с общей картиной. Пришло время досконально, построчно разбираться в мелочах. Почему в коде повсюду разбросаны символы @? Чем метод отличается от сообщения? Как именно работают свойства? Нас ждет краткая экскурсия по синтаксису Objective-C; потом можно будет вернуться к построению приложений.

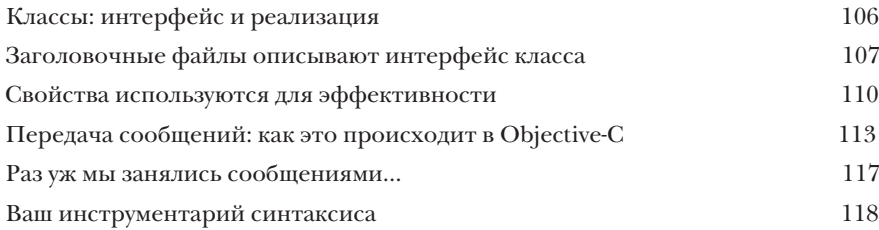

таблицы, представления и данные

#### Таблица и представление

В большинстве приложений iOS используется несколько представлений. Мы написали симпатичное приложение с одним представлением. И все же каждый, кто когда-либо пользовался смартфоном, знает, что типичное представление одним представлением не ограничивается. Самые впечатляющие приложения iOS используют при работе со сложной информацией несколько представлений. Мы начнем с навигационных контроллеров и табличных представлений наподобие тех, которые используются в приложениях Mail и Контакты. Вот только у нас они будут использоваться несколько иначе...

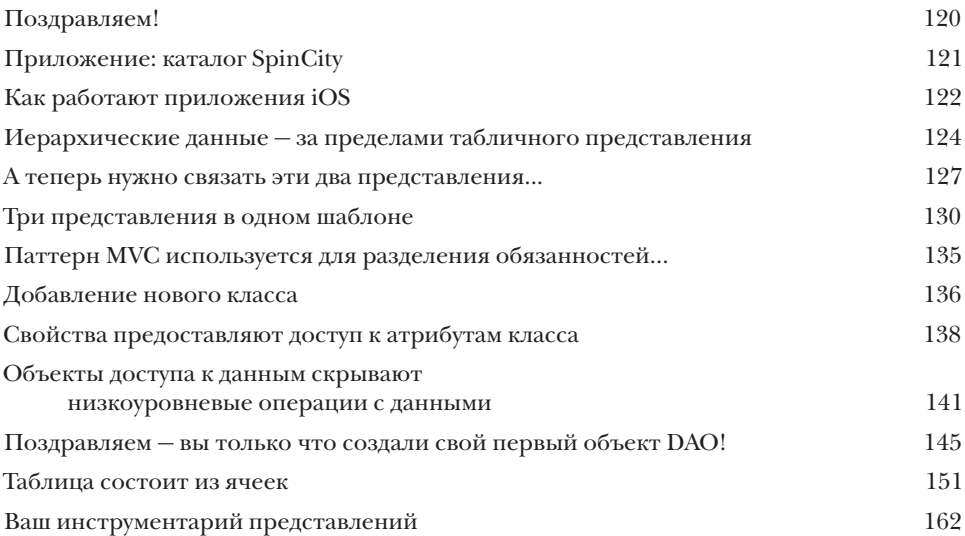

#### приложения с несколькими представлениями

### Такие важные подробности

В большинстве приложений iOS используется более одного представления. Работа над приложением началась резво: мы воспользовались встроенными шаблонами и внесли довольно впечатляющие изменения в табличное представление. Пришло время заняться выводом подробной информации, подготовкой нового представления и управлением навигацией между ними. Многие популярные приложения в App Store предоставляют удобные и простые средства для работы с большими объемами данных. Приложение Spin City делает то же самое — оно помогает пользователю найти нужную пластинку, не перерывая многочисленные конверты на полках!

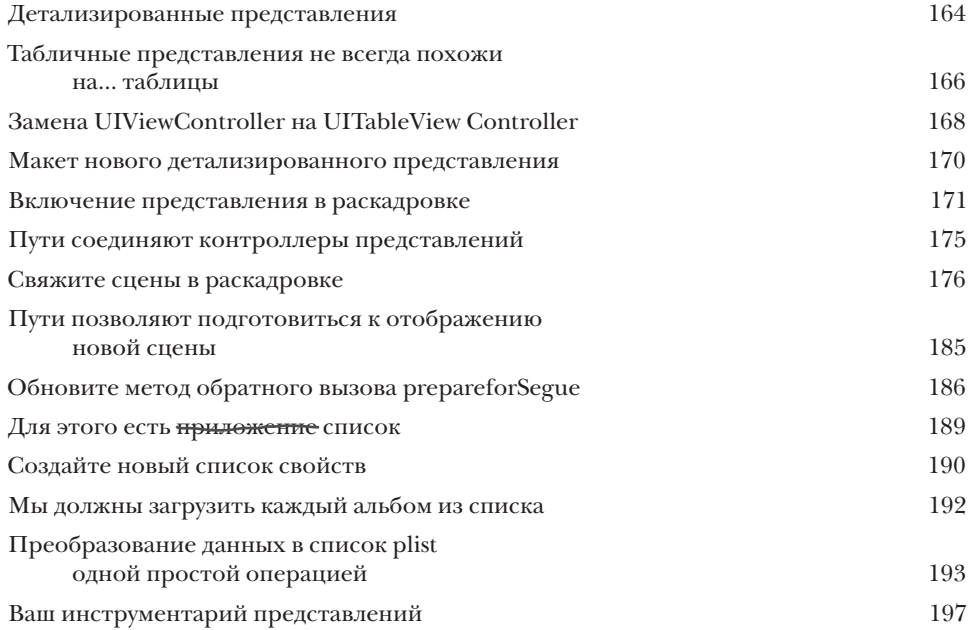

процесс рецензирования, дизайн и устройства

# Как жить в «яблочном» мире

Разработка iOS не ограничивается одним программированием.

Наверняка вы уже слышали всевозможные ужасы. Процесс рецензирования Apple известен своей строгостью и обилием правил, которые должны соблюдать программисты. Да, не ждите, что все пойдет как по маслу, но если вы знаете, что делаете, - все отнюдь не так плохо. А кроме того, когда ваше приложение будет одобрено, перед вами откроется неимоверно популярный магазин App Store... с множеством покупателей, готовых расстаться со своими долларами. Разве не заманчиво?

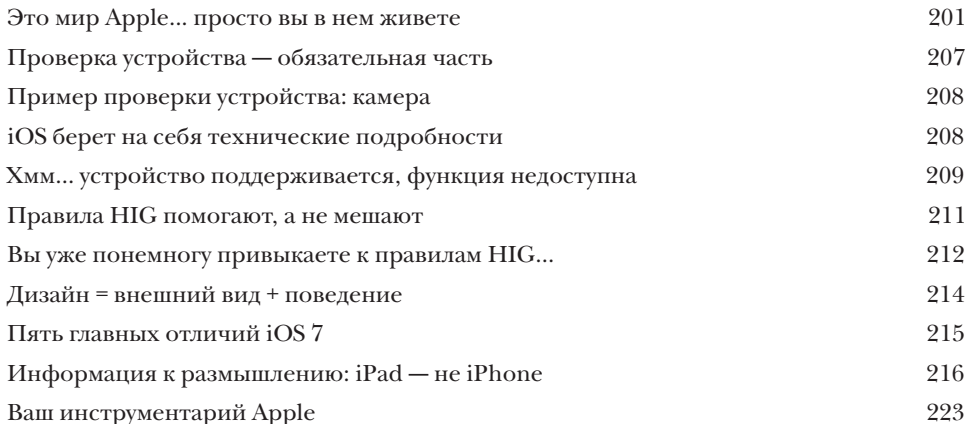

cole data и ячейки табличного представления

# Как поймать любимую передачу

Устраивайтесь поудобнее и послушайте историю - историю о судьбоносном путешествии. Сегодня часто возникает одна проблема: как работать с большими объемами данных и организовать их представление в формате, подходящем для мобильных устройств? Это можно делать многими способами, включая обработку данных и представление в формате, удобном для навигации и интерпретации. Для примера возьмем программу телепередач: в эфире идет великое множество программ. Что делать поклоннику «Острова Гиллигана»?

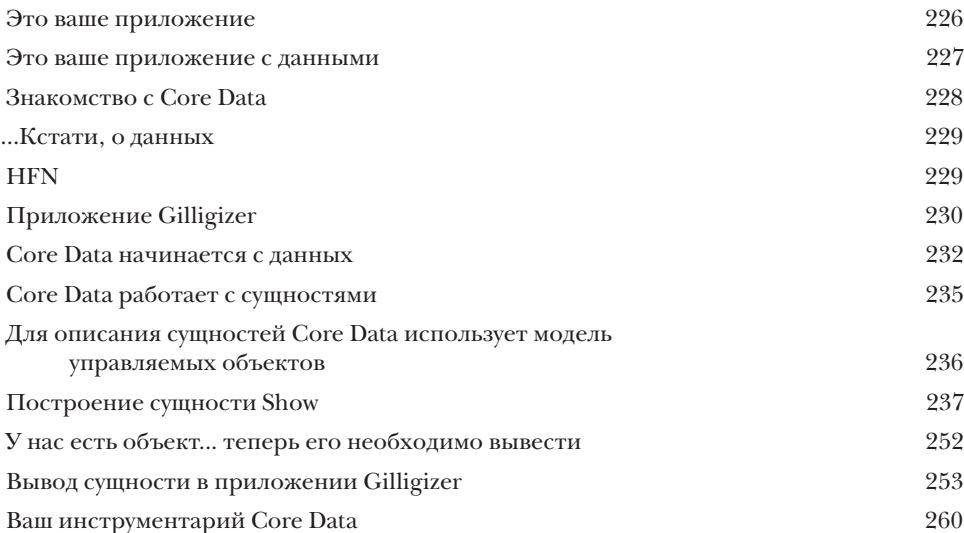

#### peasusatus noucka c cole data

## Поиск информации

Просто просматривать данные уже недостаточно. Наступила эпоха больших данных, и с обычным просмотром далеко не уйдешь. Вероятно, объем данных на вашем телефоне еще не измеряется в петабайтах, и все же он достаточно велик, чтобы функции сортировки и фильтрации упростили работу с ними. Core Data содержит встроенные средства покорения больших объемов данных, и в этой главе вы научитесь пользоваться ими!

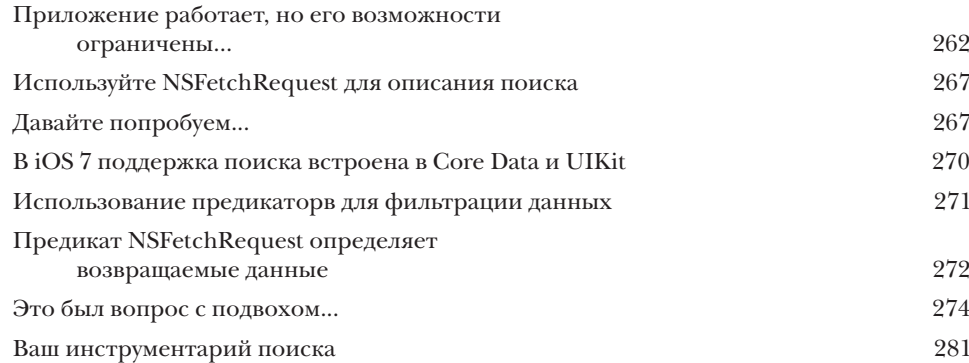

#### core data, map kit u core location

# В поисках телефонной будки

Пришло время заняться расширенными возможностями. Устройства на базе iOS содержат массу полезных встроенных возможностей. И iPhone, и iPad — это одновременно и компьютер, и библиотека, и фотоаппарат, и видеокамера, и GPS-навигатор. Область технологий геопозиционирования еще только развивается, но уже сейчас она предоставляет много полезных возможностей. К счастью, iOS позволяет относительно легко использовать эти функции оборудования.

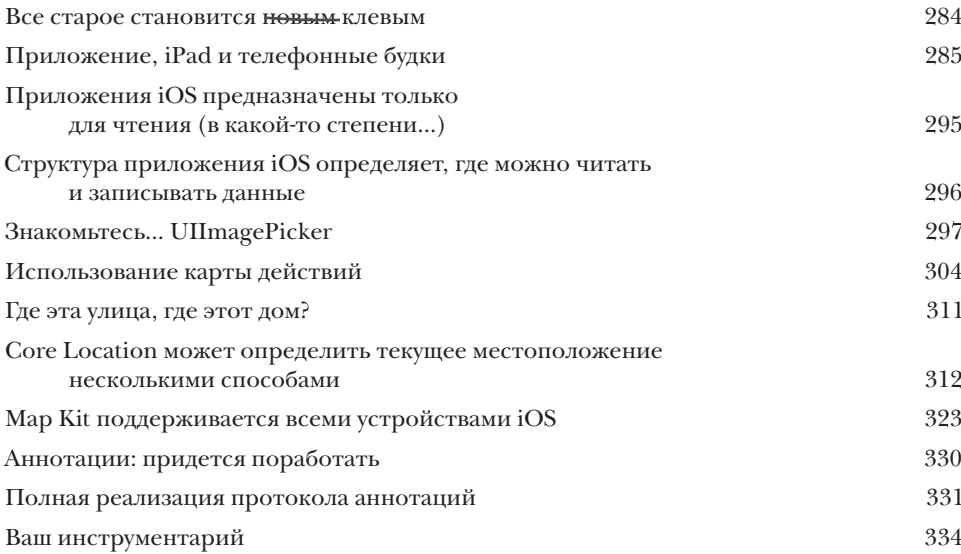